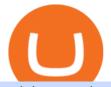

coinbase turbotax mastercard bitcoin debit card pro coinbase sign up dfinity binance whats coinbase bein

Visit Coinbase pro official site, i.e., https://www.coinbase.com/signin. Click on Sign up button located at the top-right corner of the screen. Enter all the asked details related to your account. This information includes your name, email address, and password. Now, you'll receive an email on the registered email address to verify your account.

BINANCE LISTING ICP! ENOUGH SAID : dfinity

Binance announced ICP staking : dfinity

TurboTax is taking steps to streamline the crypto communitys experience this tax season. Weve built a solution that allows you to import transactions from Coinbase to TurboTax, with plenty of help and resources along the way. Before, you were required to manually enter each taxable transaction, which could take hours.

Save Node is a Cryptocurrency. Users are able to generate SNO through the process of mining. SaveNode has a currency supply of 29,100,631.53520765 with 0 in circulation. the last known of SaveNode is 0.00038739 USD and is down -3.70 over the last 24 hours. it is currently trading on 1 active market with \$0.00 traded over the last 24 hours.

US-based crypto exchange. Trade Bitcoin (BTC), Ethereum (ETH), and more for USD, EUR, and GBP. Support for FIX API and REST API. Easily deposit funds via Coinbase, bank transfer, wire transfer, or cryptocurrency wallet.

Visit for Dfinity Binance. The most used and at the same time the most reliable crypto exchange platform is Binance. Also, Binance extremely Visit for THETHETHE. The most used and at the same time the most reliable crypto exchange platform is Binance. Also, Binance extremely easy to use and learn.

https://www.lifeinsure.io/wp-content/uploads/2019/05/Untitled-design-1.png|||LifeInsure LifeInsure|||5000 x 3169

https://finbold.com/wp-content/uploads/2021/06/Enter-your-personal-2.jpg|||How Long Does Coinbase Verification Take? | KYC Guide ...||1202 x 2048

https://latestcrypto.news/wp-content/uploads/2021/12/1200\_aHR0cHM6Ly9zMy5jb2ludGVsZWdyYXBoLm NvbS91cGxvYWRzLzIwMjEtMTIvZjdhMGZmZDYtNDFkOS00ZmQyLThjOTgtODFiYmZkMDNhODAzL mpwZw.jpg|||Analysts say 2022 will be defined by agility and cost ...|||1160 x 773

The steps to sign up for a Coinbase Pro login account on its app are given below. 1. Launch the Coinbase Pro mobile app 2. Click on the Get Started button 3. Enter the details like name, email, and password Note: Make sure to choose a password that consists of at least 8-digits, alphanumeric characters, and 1upper and lower-case letters.

Block News - BeInCrypto

Coinbase no longer supports the direct upload of your CSV file to TurboTax, resulting in an error message for some users. Coinbase recommends using CoinTrackerto calculate your cryptocurrency gains and losses and to access your CSV file. 1 Reply Share ReportSaveFollow level 1 · 11 mo. ago· edited 19 days ago

Dfinity's ICP Token Sees Extreme Price Volatility - CoinDesk

 $https://venturebeat.com/wp-content/uploads/2019/05/hypergiant-iss-deployment.jpg||||||2000 \ x \ 1655$ 

Mastercard Launches Bitcoin Payment Cards In Asia Pacific .

BEinCrypto News now! Stay tuned with daily newsletters that make reading the news simple and enjoyable. Subscribe. Subscription successful! There was an error, please .

https://deep-resonance.org/wp-content/uploads/2021/08/fcce4cad4697e3b482be5a1200d49305.png|||SLP Struggles To Find Footing After Axie Infinity ...||2453 x 1150

https://s32659.pcdn.co/wp-content/uploads/2021/01/ethchart250121.jpg.optimal.jpg|||Ethereum Inches to New Peak Price as ETH Moves Off ...||1541 x 848

https://pbs.twimg.com/media/Dlve\_zAUcAESYOI.jpg:large|||Dovey Wan ???? on Twitter: "Its amazing to learn from ...||1538 x 2048

https://miro.medium.com/max/2000/1\*eTZG0Samfjp-seikHmgNkA.png|||Trade smarter, only on Coinbase. Build a data-driven ...|||2000 x 1000

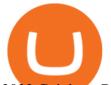

2022 Coinbase Review Pros, Cons & amp; More Benzinga

In a nutshell, Coinbase is a cryptocurrency exchange where you can buy popular coins like Bitcoin, Ethereum, and Litecoin. Not every coin is supported on Coinbase, but there are more than 90.

https://cdn.publish0x.com/prod/fs/images/83e1dc502717a5c8215aa54892c5e46ce40c59ce403379b9b83a496a

1b23322d.jpg|||The Top DeFi Yield Farming Protocols On Binance Smart Chain|||1771 x 994

Full Masternodes - Earn money by running Crypto Nodes

What Is Coinbase and How Do You Use It? - TheStreet

Coinbase and TurboTax - .CSV DOES NOT WORK! Using Coinbase's .

https://miro.medium.com/max/1104/1\*281\_Jh4BFSBDhAsbaTWpAQ.jpeg|||Product Teaser: Lithium Finance Wisdom Node Dashboard | by ...||1104 x 853

Because ICP can host Front- and Backend and, as mentioned above, the canisters (where the data is stored) are able to respond to http-requests. 3. The author has created an NFT that becomes a ???? emoji when viewed in the wallet after purchase. OpenSea removed the NFT a short time later.

Coinbase is a spot cryptocurrency exchange. This means that when you trade using Coinbase, you own the actual coins. A minimum deposit of 50 USD is required for a live account. Coinbase, currently doesnt offer a demo account. Coinbase was established in 2012 and their head office is in United States.

Masternode Earn crypto with masternodes SimpleSwap

# of nodes Go to; Dash (DASH) \$138.99 6.05% \$138,990 . For in excess of six years I have been actively using diverse methods to mine various crypto coins. In search .

View breaking news and unbiased analysis on Bitcoin and the cryptocurrency market from BeInCrypto, the only ad-free media in the blockchain industry.

Margin trading is currently available to Coinbase Pro users. Coinbase charges a fixed, annualized interest rate of 8% when using margin to trade. Coinbase calculates what you owe on an hour-by-hour.

Unbiased Crypto News - BeInCrypto

https://static2.seekingalpha.com/uploads/2019/11/22/47572571-15744416056783152\_origin.png|||Ect Stock Dividend History Best Stocks To Buy On Margin||1503 x 928

Consumers and businesses in the Asia Pacific region can now apply for bitcoin-linked Mastercard credit, debit, and prepaid cards. The card giant partnered with cryptocurrency service providers Amber, Bitkub, and CoinJar to enable customers to pay for regular purchases with BTC. On the backend, cryptocurrency in the users account is instantly converted into fiat currency to allow the payment.

Borrow Coinbase

Gutscheine Review 2021 - Get a 20% Fee Discount

https://lh3.googleusercontent.com/proxy/AXmYzskd2Joi6d19o0nrDfXELgy4wtZXy5\_68x7FfuTsKEh7SSdH sL9XuVJnpQzkaC4SrNJTtQiWfZjVwQrNbGSun4Ddj1dWfVfWqJcOWXbOYwqC-ggwOcUIXGjwgA3pPH AIQao=s0-d|||Coinbase Btc Transfer Time | Adinasinc|||1562 x 1588

https://bitcoinist.com/wp-content/uploads/2019/01/shutterstock\_1161172198.jpg|||Visa, Mastercard Plan To Increase Transaction Fees ...||1920 x 1200

Premier Bitcoin Exchange - Buy Bitcoin & amp; Crypto Instantly

https://static.coindesk.com/wp-content/uploads/2016/06/IMG\_1194-e1465358564619.jpg|||How a 3-D Printed Building Became the Center of Blockchain ...||1500 x 1125

3 Steps to Calculate Coinbase Taxes (2022 Updated)

A Complete Guide to ICP Token from Dfinity. After a wait of half a decade, Dfinity is releasing a public launch of its network and also its ICP token which powers the internet computer. The genesis launch is expected to be on May 7th 2021. Therefore, you should be able to buy ICP tokens starting this date.

https://www.kryptovergleich.org/wp-content/uploads/2018/01/Litecoin-Logo.png|||Litecoin

Kryptovergleich|||1200 x 1200

Margin Trading FAQ Coinbase Pro Help

Best Bitcoin Debit Cards of 2022 - Investopedia

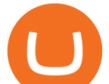

TaxSlayer® Official Site - Ready for a Change? - taxslayer.com

Mastercard Bitcoin Cards. If you need a Mastercard Bitcoin Debit Card, here are all the bitcoin card issuers which offer a card issued by Mastercard: Crypto Card Discounts: Compare your Top 3 Bitcoin Card Providers. Choose Provider 1: Advcash.com Nuri.com Revolut.com. Choose Provider 2:

Best Bitcoin Debit Cards in 2022 - The Balance

https://ragingbull.com/wp-content/uploads/2019/12/iH7YFsJPek9C5TbD2jaMZcaTeWyvuUV6fjoyWONFvY JoheYvxcl-9sRo-acKBKtuzCqVJZrSm8JtG82o0KBFp1Tl2fivKI7FMv4cpUgtKy2aZumVhnI\_GQRsLBuYu9 ZN3LVkWJJm-1.png||Bonds Ameritrade Day Trading Stocks Definition|||1274 x 1003

https://www.therationalinvestor.com/assets/broker-reviews/Coinbase/Coinbase Pro.JPG|||Coinbase Review: Exchange Audit | The Rational Investor|||1599 x 1009

TurboTax® Official Site - The Most Trusted Name In Taxes

Blockchain News - BeInCrypto

https://tenantcloud.s3.us-west-2.amazonaws.com/assets/laravel\_file\_manager/e/x/w/exwrxuhj6q0jupxh/origin al.png|||Help Center - What is TCBalance|||2846 x 1402

The latest tweets from @dfinity

https://assets.website-files.com/5f9c358b57fa1ea8ea314144/604954e5c9d7ae3a3670a28b\_When Do You Owe Taxes\_1200x630\_1300ppi (1)-p-1600.png|||Crypto Taxes | CryptoTrader.Tax|||1600 x 840

https://magazine.marsmasters.com/wp-content/uploads/2020/12/coin-base-pro-web-1536x864.jpg|||How to Use Coinbase-Pro - Magazine|||1536 x 864

coinbase to turbotax -- import does not work, am I doing this wrong? As the title states, I have some crypto assets in coinbase that I purchased and sold through out the year. I have a net loss on them (duh). When trying to import my csv files into turbotax, they puke on them and say invalid. I tried importing them individually, and it looks .

Tokyo AU (TOKAU) is a digital asset with the market capitalization of \$0. Tokyo AU is ranged as in the global cryptocurrency rating with an average daily trading volume of \$2.5M. Currently, it is priced at \$0.00. In the recent 24 hours the price has changed by 7.219%. There are 0 coins in circulation. The liquidity score is 0. The cryptocurrency rating as accessed by BeInCrypto community is 0.

Open a new web browser and visit Cóinbase Pro login. On the homepage, click the Sign In button. After that, enter your login credentials. Click the Sign In button again. If it asks for verifying the device, use the given methods to do so. Now you are at the dashboard of your account and can start trading in cryptocurrencies online.

Coinbase is a cryptocurrency trading and investing platform that offers users the ability to buy, sell, and exchange over 100 tradable cryptocurrencies such as Bitcoin, Ethereum, and Dogecoin..

https://1.bp.blogspot.com/-y-pmTjFNy7c/XWy7IYF\_qII/AAAAAAAAAAAKC/BHCGPJrJhuAZOLO\_02DrONg cWJYzd-E2wCLcBGAs/s1600/Thetford%2BTH24203%2BAqua%2BMagic%2BGalaxy%252BStarlite%2B Mechanism%2BPackage.jpg|||Internet How To Tutorials: #alongthewayjj #thetford # ...|||1500 x 1091 Coinbase Pro Digital Asset Exchange

https://news.bitcoin.com/wp-content/uploads/2020/11/dubai-1536x864.jpeg|||ZelaaPayAE: UAE Will Now Have a Crypto Debit Card ...|||1536 x 864

Dfinity Foundation's internet computer (ICP) token, which allows users to participate in and govern the blockchain network, went live on the U.S.-based crypto exchange Coinbase Pro on Monday. Since.

https://s3.amazonaws.com/tradingview/v/vAj6RAEs.png|||Why Cant I See My Litecoin In Coinbase Why Use Different ...||3617 x 1837

Algorithmic Trading - Giulio Occhionero - occhionero.info

Allnodes - Masternodes, Full Nodes, Staking Services

You can use a Bitcoin debit card anywhere its brand is accepted. Most are Visa or Mastercard branded, which can be used widely worldwide.

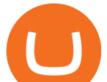

9 Bitcoin Debit Cards that Still Work in 2022 - Reviews and .

https://static.coindesk.com/wp-content/uploads/2017/06/shutterstock\_621453908.jpg|||You Can Now Type the Bitcoin 'B' Symbol in Unicode Text ...|||5330 x 3553

https://daysofcrypto.com/wp-content/uploads/2021/12/8970-mdex-mdx-falls-to-new-all-time-low.jpg|||Terra (LUNA) Reaches New All-Time Excessive Above \$100 ...||1600 x 900

https://res.cloudinary.com/verisart/image/upload/f\_jpg,so\_undefined/if\_iw\_lt\_ih,w\_800/if\_ih\_lt\_iw,h\_800/pro duction/certificates/faadeec7-813e-4b1b-bc5a-cadc8cd73914/files/377hGvSIMOY70FxLWQQuTYUnx2r6vhi nbDSNidyb7\_c.png|||Derek Boshier - NOBODY BEHIND THE WHEEL|||1422 x 800

https://coinnews247.org/wp-content/uploads/2021/06/1515ee3ee064143a4d75.jpg|||SEC cnh báo các nhà u t v ri ro vi hp ng tng ...|||2398 x 1349

Sign In - Coinbase

https://beincrypto.com/wp-content/uploads/2021/03/grt2-lead4-mar10.png|||The Graph Crypto News Now - Bitcoin Crash 2021 What Next ...||1627 x 819

Coinbase Exchange Review 2022: Must Read Before You trade .

MasterNodes.Online

Coinbase Help Center Taxes, reports and financial services Using TurboTax or CoinTracker to report on cryptocurrency Using TurboTax or CoinTracker to report on cryptocurrency For the 2020 tax year, Coinbase customers can get a discount to TurboTax products using this link or take advantage of CoinTracker to determine their gains/losses.

Mastercard Launches Crypto-Linked Payment Cards for Asia .

What is Coinbase? Coinbase Help

Videos for Coinbase+turbotax

https://wallet.coinbase.com/assets/images/og-image.png|||Coinbase Wallet|||2400 x 1200

Earn money by running Crypto Nodes

How to open a Coinbase Pro account. Go here to sign up. Specify your account details, including your name and email address. You'll receive an email asking you to verify your email address. After verifying your email address, you'll be prompted to enter your phone number.

Masternode investing is not for the faint-hearted. A Dash node costs \$88,000 (It was as high as \$120,000). Dash is a creating brand and tech value behind the scenes. Is it worth investing in? This depends if Dash will still be around in the next 10 to 20 years? Hosting of Dash nodes is easy with Node40. See Also:

https://tradesanta.com/blog/wp-content/uploads/2021/04/coinbase\_1.png|||Coinbase Crypto Exchange 2021 Detailed Review TradeSanta|||1776 x 1000

Margin trading is now available on Coinbase Pro by Coinbase .

Coinbase - Buy and Sell Bitcoin, Ethereum, and more with trust

Coinbase Pro Digital Asset Exchange

BeInCrypto recently reported on Charles Hoskinsons educational blog, where he outlined Cardanos 2020 roadmap. In the report, it was noted that the company behind Cardano would spare no expense in developing improvements on and off the chain which will pave the way for an expansion of the ecosystem of decentralized applications.

http://images.ctfassets.net/t58o7x216tsn/1vO2UvgVpg6JvlCXsTwka4/9370be615c42b290ffccbcd1cf423815/c oinbase1099.png|||Coinbase Pro sent me a 1099-K. What do I do now ...|||2364 x 946

https://www.coinbase.com/assets/press/coinbase-logos/coinbase-white.png|||Coinbase - Buy/Sell Digital Currency|||2600 x 909

http://cryptos.com/wp-content/uploads/2019/10/coinbase-pro-freeuse.jpg|||Coinbase Pro to Introduce New Fee Structure - Cryptos ...||1600 x 800

Using TurboTax or CoinTracker to report on . - Coinbase Help

https://assets.coingecko.com/article-images/407184.jpg|||Boryoku Dragonz News and Stories | CoinGecko|||1365 x 800

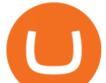

## Calculate your Margin Rate - Real Time Margin Tool

Allodes is a non-custodial platform for all of your Hosting and Staking needs. You can host Masternodes and Full Nodes as well as Stake coins in a few clicks, monitor the rewards and status of your digital asset and so much more!

Owning the Masternode is more profitable than crypto mining and it is much easier to run the Masternode. Therefore, this is a fairly convenient option for users who want to earn crypto. The Masternode is a specially configured and accessible crypto wallet with a coin balance that should be enough to participate in the network as a trustful node.

For the first time, consumers and businesses in the Asia Pacific region will be able to apply for crypto-linked Mastercard credit, debit, or prepaid cards, Mastercard said. First Crypto .

About - Coinbase

Dfinity is reinventing the Internet as a computer to host hack-proof software and a new breed of open internet services. The Internet Computer aims to reinvent the internet by replacing todays \$3.6 trillion dollar legacy IT stack, and enable a new breed of software to accelerate our transition to Web 3.0.

 $\label{eq:https://img.money.com/2016/03/gettyimages-173677756.jpg?quality=60&w=1280||| 1095-c turbotax where to enter 250181-Turbotax 1095-c ... ||| 1280 x 847$ 

https://i.pinimg.com/originals/fa/ef/85/faef85ec6dfde173ff8e185cd37764cb.jpg|||Trading page Coinbase Pro account | Price chart ...||1575 x 1088

Coinbase vs. Coinbase Pro: Which Should You Choose?

Sign in to Coinbase. Coinbase is a secure online platform for buying, selling, transferring, and storing cryptocurrency.

Masternode list Invest it in

https://goctienao.com/wp-content/uploads/2021/05/14\_05\_01.png|||Binance cung cp dch v tài sn tin in t ti Bahrain||1920 x 1080

https://cdn.dribbble.com/users/216256/screenshots/7888482/media/52af9b1cebffbe8c3bdcbcc039cdb68e.png||| Transaction Confirmation sketches for Wallet by Kevin Shay ...|||1600 x 1200

In this video you will learn Dfinity Crypto & amp; How to Buy Dfinity Token on Binance!???? Buy Crypto on Binance (best rates, lowest fee)! https://www.binance.com/.

https://i.pinimg.com/originals/d0/b9/5b/d0b95b79d3663163c48bec40f099bfa0.jpg|||Spains 2gether Unveils Crypto Debit Card as Polispay Is ...||1520 x 1024

Coinbase Review 2022 - Investopedia

Once Margin Trading becomes unavailable, your buying power decreases and we thus might not be able to execute any orders that were already created. Will I still have access to reporting for Margin trades? You can access your previous trades (including Margin trades) via the Orders or Statements sections of your account.

http://www.coinnewsdaily.com/wp-content/uploads/2019/01/tax.jpg|||Coinbase Integrates TurboTax to Help US Clients File ...||1500 x 1125

Features of The Cóinbase Pro Login. The pro version of Coinbase gives you advanced features as compared to the normal version of the platform. You can trade into more and more cryptocurrencies supported by the platform and withdraw your money whenever you want. So let us see all the features provided by the Cóinbase Pro Login. Efficient Execution

https://www.listenmoneymatters.com/wp-content/uploads/2020/05/Screenshot-2020-05-24-06.21.55.png|||Etra de Options For Your Uninvested Cash Interactive ...||1600 x 811

Unbiased Crypto News - BeInCrypto Csv export for TurboTax : CoinBase A Complete Guide to ICP Token from Dfinity TurboTax Makes it Easier for Coinbase Customers to Report .

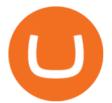

Best Mastercard Bitcoin Debit Card Providers (Plastic and . Videos for Pro+coinbase+sign+up Dfinity Binance : CryptoGlass Your CSV file doesn't work with Turbo Tax Online : CoinBase

Sign In - Coinbase

How Do Bitcoin Credit and Debit Cards Work?

https://cdn.shopify.com/s/files/1/0095/0206/4703/products/Valeria\_Duca\_Sunbathing\_on\_the\_balcony\_3000x .jpg?v=1603285542||Valeria Duca contemporary figurative painter It's the end ...||3000 x 3017

https://lawwz13acfdg3ga39b49gki4-wpengine.netdna-ssl.com/wp-content/uploads/2018/10/stablecoin-2.jpg||| What is Stablecoin? And Is It Truly Stable? . Blocklr|||1600 x 900

Using your Bitcoin debit card you can pay at any store that accepts regular debit bank cards, while the charge is deducted from your Bitcoin balance (usually plus a fee, of course). With a recent push from both Visa and Mastercard to embrace cryptocurrency companies, there is a growing number of options to choose from. Sign up - Coinbase

Coinbase - Buy and Sell Bitcoin, Ethereum, and more with trust The future of money is here Over 68 million people and businesses trust us to buy, sell, and manage crypto. Get \$5 in Bitcoin for signing up\* Explore crypto like Bitcoin, Ethereum, and Dogecoin Simply and securely buy, sell, and manage hundreds of cryptocurrencies. See more assets

https://latestcrypto.news/wp-content/uploads/2021/12/nft-1.jpg|||2021 NFT Market Recap: Trading Volume Surges to \$23 ...|||1400 x 933

Coinbase User Margin Trading Agreement Coinbase Pro Help

Getting request from Alice. ICP is the execution layer like ZkRollup. Validating. Another confirmation from IC nodes, get the data from a valid block. If the result is 2/3 of the correct data, It will be going to sign. My question is about how it writes on the blockchain. My question.

http://i.pcmag.com/imagery/lineupitems/01XsXBWyH6LxvKBuXh682t8..v\_1569507234.png|||Is Buying Bitcoins Traceable How To Buy Ripple With ...||1242 x 2208

The leading masternode investment comparison tool features the most accurate and detailed stats and a free anonymous monitoring tool to track your own masternodes.

Coinbase is like a brokerage with a virtual wallet, whereas Coinbase Pro works as an exchange where people buy and sell from each other. Beginners use Coinbase because its simple to buy and . https://assets.matters.news/embed/df6b4186-20c7-4554-a244-18dbd80f4cf5.png|||G999 +

GSPartnersCryptocurrency Super Solution: GS ... |||1400 x 787

BEinCrypto News now! Stay tuned with daily newsletters that make reading the news simple and enjoyable. Subscribe. Subscription successful! There was an error, please .

https://images.ctfassets.net/t58o7x216tsn/7tdls2vCxKq2EzcOfBJae4/cda0d01808a4828815d1b70c08fd3c3c/1. png|||Crypto Tax Software Turbotax : Turbotax Makes It Easier ...||2002 x 1086

Coinbase and TurboTax - .CSV DOES NOT WORK! Using Coinbase's own link to TurboTax BEWARE Looking to file taxes appropriately, I clicked the link from within Coinbase that offers \$15 off TurboTax. I dutifully filled out everything I could and it said it would automatically import the transactions. However, TurboTax states We couldn't upload your CSV

https://images.cointelegraph.com/images/1434\_aHR0cHM6Ly9zMy5jb2ludGVsZWdyYXBoLmNvbS9zdG9y YWdlL3VwbG9hZHMvdmlldy9hYjcwNjFmMGU5YWZiNjVmMDUxMzg5ZjYzZDAyOWUxZS5wbmc=.j pg|||ANX Issues Worlds First Bitcoin Debit Card|||1434 x 956

https://static.coindesk.com/wp-content/uploads/2018/04/eth-wallet.jpg|||Coinbase Acquires Ethereum Wallet Startup Cipher Browser ...||1900 x 1268

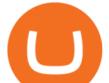

Videos for Beincrypto+news

BeInCrypto is a news website founded in August 2018 that specializes in cryptographic technology, privacy, fintech, and the Internet among other related topics. The primary goal of the website is to inject transparency into an industry rife with disingenuous reporting, unlabeled sponsored articles, and paid news masquerading as honest journalism.

DFINITY Foundation Internet Computer

What are Bitcoin debit cards? How Do Bitcoin and Crypto .

DFINITY Foundation (@dfinity) Twitter

BEinCrypto News now! Stay tuned with daily newsletters that make reading the news simple and enjoyable. Subscribe. Subscription successful! There was an error, please .

Cardano (ADA) Scalability Plans Enter Basho Phase BeInCrypto

https://i0.wp.com/bitcoincenternyc.com/wp-content/uploads/2018/07/abra-simplex.png?fit=1920%2C1321|||M obile Wallet App Abra Adds Credit Card Options to ...|||1920 x 1321

https://latestcrypto.news/wp-content/uploads/2021/04/pedestal-4762661\_1920-1.jpg|||Top Three Staking Coins | LatestCrypto.News|||1920 x 1080

The best Bitcoin debit cards charge few fees and come with perks like cash back rewards and mobile apps. They should also support multiple types of cryptocurrencies, such as Bitcoin, Ethereum, and .

Sign up for Coinbase. Coinbase is a secure online platform for buying, selling, transferring, and storing cryptocurrency.

https://ownerincome.com/wp-content/uploads/2021/02/BlockFi-APY-for-BIA.png|||Gemini vs BlockFi Bitcoin Interest Rates: Which Is Better ...||1466 x 1026

http://www.ghacks.net/wp-content/uploads/2013/11/coinbase.jpg|||How To Sell Bitcoin In Canada Coinbase - Shakepay: How to ...||1080 x 928

Can You Import Coinbase to TurboTax The short answer is yes. You can import your Coinbase transactions into TurboTax with the help of Cryptotrader. Cryptotrader integrates with turbotax You need to download your transaction history from the Coinbase website and use them to upload into TurboTax. There are some limitations though.

Masternode Guide: 10 Best Masternode Coins to Invest In

Coinbase Pro Login Pro.coinbase Sign in Coinbase Pro Wallet

Coinbase Fees Explained How Much It Costs to Trade Crypto?

https://azcoinvest.co/wp-content/uploads/2021/05/game-nong-trai-.jpeg|||Các bc mua t trên game nông tri "My Neighbor Alice"|||1897 x 854

Coinbase: What it is and how to use it - CNBC

http://tjbishopfineart.com/pics/bitcoin-mastercard.jpg|||Bitcoin Mastercard. Buy Bitcoin (BTC) with Visa/MasterCard ...||2048 x 1152

https://cdn.shortpixel.ai/client/q\_glossy,ret\_img,w\_1600/https://xrprightnow.com/wp-content/uploads/2019/03 /coinbase-xrp.jpg|||Coinbase Wallet App Supports XRP | XRP Right Now|||1600 x 904

https://telegra.ph/file/866b4782a99c150322403.jpg|||Wall Street Trader School Telegram|||1280 x 963

Margin trading is available to both individual and institutional traders. For individuals to qualify for margin trading, they must live within one of the 23 states\* where we currently offer the feature, have a valid Coinbase Pro account, and be active on Coinbase Pro, measured by recent trades, balances, and deposit and withdrawal activity\*\*.

https://wcoinsw.com/wp-content/uploads/2021/03/cfntalkiStock-183373750.jpg|||Publicly-Listed Chinese Lottery Firm Acquires Bitcoin ...||1316 x 786

DFINITY Foundation. The DFINITY Foundation is a not-for-profit organization developing technology for the Internet Computer blockchain. We are headquartered in Zürich, Switzerland, and have major research

coinbase turbotax mastercard bitcoin deb

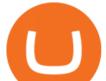

centers in Switzerland and California, and remote teams in places such as Germany, the UK and US. Our team of cryptographers, computer .

Coinbase is a secure online platform for buying, selling, transferring, and storing digital currency. Our mission is to create an open financial system for the world and to be the leading global brand for helping people convert digital currency into and out of their local currency. We make buying and selling digital currency easy.

How Does Coinbase Margin Work? - Investing Simple

How to open a Coinbase Pro account Coinbase Pro Help

Sign in to Coinbase. Coinbase is a secure online platform for buying, selling, transferring, and storing cryptocurrency.

Nodes Guru - Active & amp; Upcoming crypto projects testnets and competitions. Stake your tokens with Nodes .Guru now and get rewards! Stake now! Active Upcoming Ended. Technical Community. Newest Rating Complexity. assetMantle. Rating: Not rated. Tech.

https://dvh1deh6tagwk.cloudfront.net/finder-us/wp-uploads/sites/43/2020/03/BitcoinPile\_GettyImages\_1536x 864.jpg|||Best crypto exchanges 2020 | Where to buy & amp; sell | Finder ...||1536 x 864

Tokyo AU (TOKAU). Price, MarketCap, Charts . - beincrypto.com

https://bitcoinlogo.eu/accept-small-bitcoin-litecoin-round.png|||Turbotax Ive Made Thousands Of Cryptocurrency Trades ...|||2128 x 1072

https://research.binance.com/static/images/projects/dfinity/logo.png|||Criptomoneda ICP llega a Binance y se posiciona de cuarta ...||1200 x 873

https://syndicator.vn/wp-content/uploads/2020/10/DFINITY-AIRDROP-BANNER-01.png||Chng trình Airdrop Dfinity trên Coinlist - Syndicator||1920 x 1080

https://preview.redd.it/1f9cufvpxvyy.gif?format=png8&s=623ce7345e28b10e4925349dec699ce8a28871 ae|||Coinbase Portfolio Balance Screenshot - Coinbase 101 Fees ...||1242 x 1888

https://latestcrypto.news/wp-content/uploads/2021/04/9a3bbee0-68e7-4466-b940-cfeeef8ab1fa.png|||WEF report suggests women underrepresented in blockchain ...||1450 x 1220

https://www.kryptokumpel.de/wp-content/uploads/2021/02/Bildschirmfoto-2021-02-09-um-17.29.29.png|||Cryptocurrency Ranking List 2021 : 50 Best Crypto Traders ...||2574 x 932

https://images.cointelegraph.com/images/1200\_aHR0cHM6Ly9zMy5jb2ludGVsZWdyYXBoLmNvbS91cGxv YWRzLzIwMjEtMTIvZmEzYzg0OGQtNTdiYS00M2ZmLThhYTctYTNiNDBhZDMxYTY3LmpwZw==.jp g||Sequoia China leads \$25M equity round for DeFi wallet ...||1160 x 773 Videos for Dfinity+binance

There is a disconnect between what turbotax wants and what it's partner (coinbase) provides in the CSV. Bannedrock described it very well. The headers are creating an error because they are not what turbotax expects for the columns. This is going to be quite time consuming for quite a lot of people.

coinbase to turbotax -- import does not work, am I doing this .

Shared Nodes. Shared nodes access leading public protocols including Ethereum, Stellar, Algorand, Litecoin, open Application Network, GoChain and more. Our Teams answer you 24 hours a day, 7 days a week, weekends and public holidays. 1+. Clients.

Cóinbase Pro Login Sign in - Exchange Digital Asset

Nodes Guru - Active & amp; Upcoming crypto projects testnets and .

Coinbases integration with TurboTax leverages the Gain/Loss Calculator on Coinbase.com. This feature allows 1000 rows of transaction data from the Gain/Loss Calculator to be imported into TurboTax.

https://iwalletcard.com/wp-content/uploads/2015/09/webmoney-to-mastercard-1.jpg|||How to withdraw cash from webmoney and perfectmoney ...|||1307 x 932

One of the victims brother works at KCal9 News in LA and said they will be open to doing a story and interview victims of coinbase fraud.. I think since they are trying to go public we need the public to know this is happening to thousands of people! Case number # 04687693. 139.

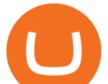

As a result, investors cannot purchase any cryptocurrency using margin with Coinbase. However, members can still use their Bitcoin as collateral in order to receive a loan, which we will cover shortly.

https://www.investopedia.com/thmb/2FGQKcimUAnY759qIsFO2RF6kfM=/1668x938/smart/filters:no\_upsca le()/ScreenShot2020-02-03at12.01.40PM-9e232e8b991047fabfe3041a51889486.png|||Robinhood Tax Document Example : Robinhood Review 2021 ...||1668 x 938

https://venturebeat.com/wp-content/uploads/2019/05/microsoft-build-2019-data-box-edge-3.jpg||||||1200 x 799 https://wizcoin.io/wp-content/uploads/2018/03/shutterstock\_746652745.jpg||Large Mining Farm Discovered in Abandoned Russian Factory ...||2000 x 1333

In the event that your Collateral Assets fail to meet the Maintenance Margin Requirement, Lender has the sole discretion to liquidate any open positions in any Collateral Assets and Non-Collateral assets in your Coinbase Pro Account which, in its reasonable opinion, will result in the Net Collateral Equity in the Margin Account as a percentage of the value of the remaining Collateral Assets in your Margin Account equaling or exceeding the Initial Margin Percentage.

https://www.trendingtopics.at/wp-content/uploads/2021/06/Bild-Inno-1536x864.jpg|||"Like the Dotcom Boom": Dfinity Founder Explains Crash of ...||1536 x 864

https://www.gamblingfreedom.com/wp-content/uploads/2020/04/ethereum-background-main-scaled.jpg|||Wha t is Ethereum? GamblingFreedom|||2560 x 1313

It is now partnered with Mastercard. If you still have funds on the Visa version of the Bitpay card, you can contact the program manager at 855-884-7568 to receive your remaining balance. 3 To use a Bitcoin debit card, youll need to open a Bitcoin wallet. Next, connect your Bitcoin debit card to your Bitcoin wallet.

Mastercard Plans to Introduce Crypto Payment Cards Across .

Dfinity Crypto How to Buy Dfinity Token on Binance - YouTube

Physical Bitcoin debit cards can be used both online and in person at any merchant that accepts the credit card type (eg. Visa or Mastercard). How can I get a Bitcoin debit card? Since Bitcoin debit cards are offered by registered businesses, you'll need to provide identity documents in order to be approved.

Coinbase CSV tax doesnt work with Turbo Tax? : CoinBase

About - BeInCrypto

Internet Computer [IOU] (ICP) - Price, Chart, Info CryptoSlate

The Margin Score also shows the health of your margin account, and it is crucial as it will warn you if you are approaching a Margin Call, which is the threshold for forthcoming risk of liquidation. Important to note that you will not be able to trade other than to reduce your borrowing amount if your Margin Score reaches 33% or below. Moreover, open positions may be liquidated by Coinbase at any point after your Margin Score dips to unhealthy to return your account to a healthy Margin Score.

Coinbase is an app that lets you buy and sell all sorts of cryptocurrencies, like bitcoin, ethereum, litecoin and about 50 others. You can also use Coinbase to convert one cryptocurrency to.

2. Annual Percentage Rate (APR) effective as of June 1st, 2021. APR is variable and based on the Overnight Bank Funding Rate, plus a margin. See FAQ for further information. 3. Taxation: Coinbase Credit does not provide tax advice. If you have questions, please consult your tax advisor. 4. Minimum payment per month \$10. No Prepayment or Late Fees.

Cóinbase Pro Login Buy and Sell Bitcoin Jump Start Your Crypto

tastytrade.com Official Site - Stock & amp; Options Trading

Coinbase powers the cryptoeconomy Customers around the world discover and begin their journeys with crypto through Coinbase. Approximately 68 million verified users, 9,000 institutions, and 160,000 ecosystem partners in over 100 countries trust Coinbase to easily and securely invest, spend, save, earn, and use crypto. 68+M Verified users \$462B

Coinbase is one of the most popular cryptocurrency exchanges in the world, based in the U.S. and operating at varying capacities in 103 other countries including the likes of the U.K., Mexico, and.

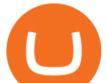

What Is Coinbase And How Does It Work? Bankrate

Coinbase Pro | Digital Asset Exchange. We use our own cookies as well as third-party cookies on our websites to enhance your experience, analyze our traffic, and for security and marketing. For more info, see our Cookie Policy.

Mastercard is on the verge of launching crypto-linked payment cards in Asia and has tied up with three digital asset platforms in the APAC region to allow consumers the convenience of converting .

Coinbase Pro Login Sign In - Exchange Digital Asset

Coinbase csv file not compatible on turbotax? No H.

(end of excerpt)